**موضوع : پروژه آماری تعداد سن افرادی که در یک بیمارستان طی حادثه ای مجروح و یا بطور تصادفی زخمی شده بودند**

## فهرست

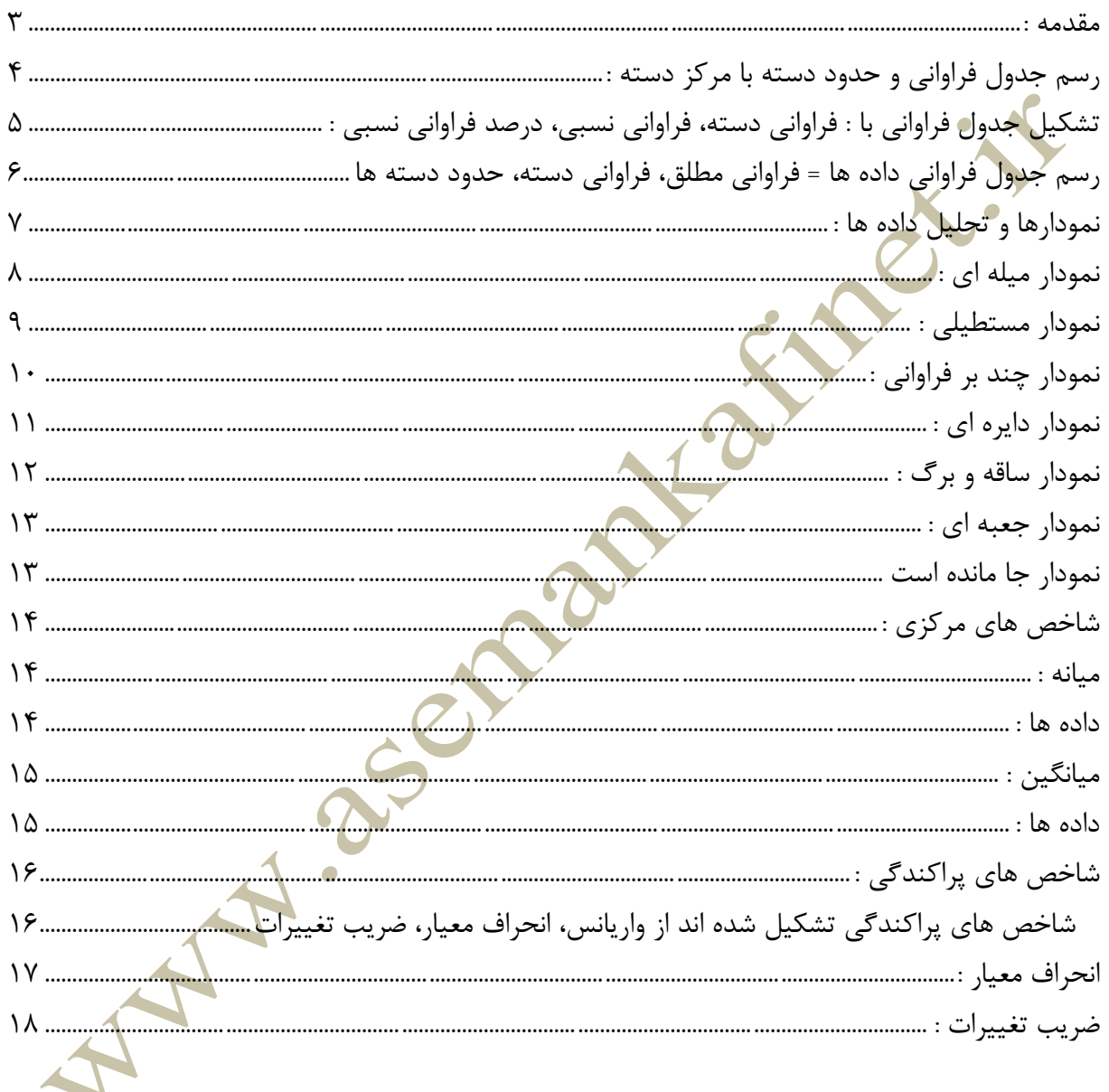

<span id="page-2-0"></span>مقدمه :

پروژه ي آماري كه براي شما عنايت گرديده شامل است از تعداد سن افرادي كه در بيمارستان 22 بهمن شهرستان نيشابور طي حادثه اي مجروح و يا بطور تصادفي زخمي شده اند. همان طور كه مالحظه مي شود سن يك متغير كمي پيوسته است اين پروژه در مورد كناب آمار سال دوم دبيرستان «نظري» و همه ي مواردي كه ياد مي شود و در اين تحقيق نوشته مي شود مطابق روابط و موضوعات <mark>اين كتاب</mark> درس*ي* مي باشد. در اين بحث نمونه هايي از عواملي كه در زير مورد بحث است آمده است:

1ـ دسته بندي داده ها و جدول فراواني آنها

2ـ نمودار داده ها

3ـ شاخص هاي مركزي

4ـ شاخص هاي پراكندگي

<span id="page-3-0"></span>رسم جدول فراواني و حدود دسته با مركز دسته :

،42 ،42 ،31 ،32 ،34 ،33 ،32 ،31 ،32 ،21 ،21 ،21 ،22 ،22 ،22 ،22 ،22 ،23 ،22 ،21 ،22 ،11 ،11

 $0.29.49.40.77$ 

 $33 - 11 = 11 = 20$  - دامنه ي تغييرات  $4 = 4$  = تعداد دسته «فرض»  $4 \Delta - 11 = 4$  = طول دسته

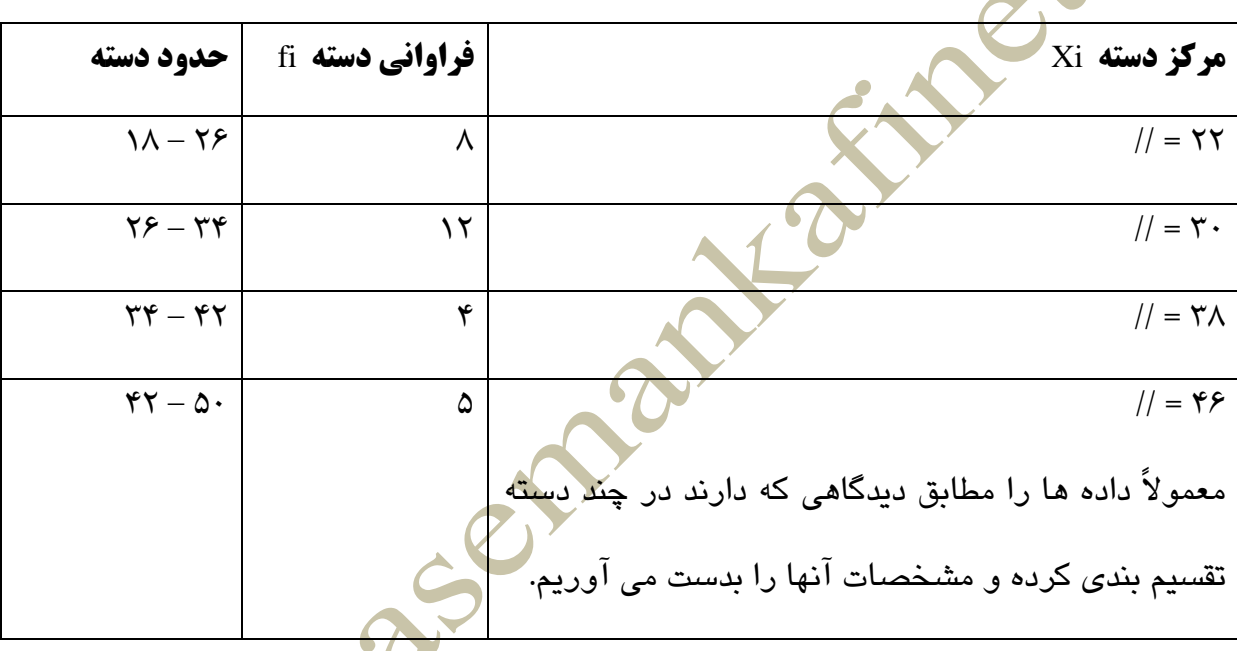

<span id="page-4-0"></span>تشكيل جدول فراواني با : فراواني دسته، فراواني نسبي، درصد فراواني نسبي :

 $\mathcal{A}_1$ ,  $\mathcal{A}_2$ ,  $\mathcal{A}_3$ ,  $\mathcal{A}_4$ ,  $\mathcal{A}_5$ ,  $\mathcal{A}_7$ ,  $\mathcal{A}_7$ ,  $\mathcal{A}_8$ ,  $\mathcal{A}_7$ ,  $\mathcal{A}_8$ ,  $\mathcal{A}_9$ ,  $\mathcal{A}_9$ ,  $\mathcal{A}_9$ ,  $\mathcal{A}_9$ ,  $\mathcal{A}_9$ ,  $\mathcal{A}_9$ ,  $\mathcal{A}_9$ ,  $\mathcal{A}_9$ ,  $\mathcal{A}_9$ ,  $\mathcal{A}_9$ ,

 $29.77, 79.07, 71.40$ 

 $32 = 11 = 20$  = دامنه ي تغييرات  $4 = 4 = 11$  = تعداد دسته  $4 = 11 = 4$  = طول دسته

اولين قدمي كه در مطالعه ي يك جامعه بر مي داريم دسته بندي آن جامعه است.

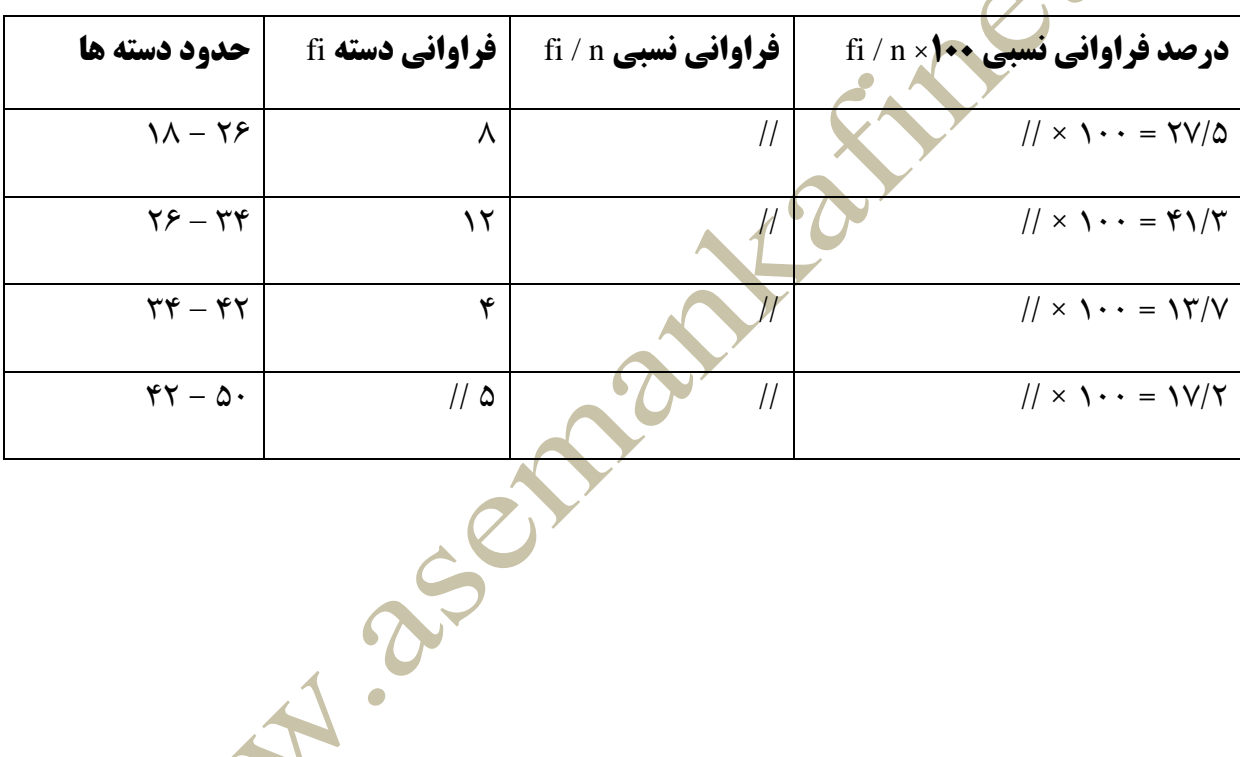

<span id="page-5-0"></span>رسم جدول فراواني داده ها = فراواني مطلق، فراواني دسته، حدود دسته ها

داده ها مطابق صفحه ي قبل تنظيم شده است.

همان طور كه گفته شده دامنه ي تغييرات و طول دسته ها و تعداد دسته ها مشخص است. بنابراين با توجه به توضيحات گفته شده فقط فراواني مطلق و فراواني دسته را رسم كرده و آنها كه در جدول آمده اند مشخص شوند.

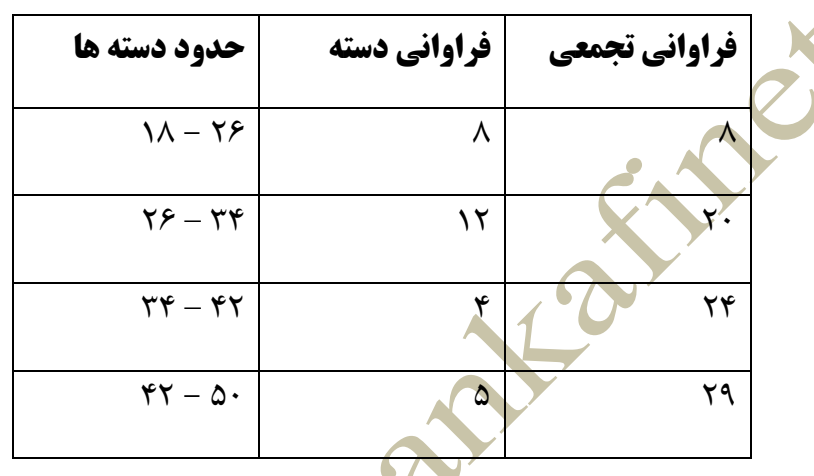

فراواني مطلق تعداد تكرارهاي داده هاي موجود در جدول و داده ها يا بطور كلي در جامعه را

نشان مي دهد.

 $\ddot{\phantom{0}}$ 

<span id="page-6-0"></span>نمودارها و تحليل داده ها :

اين بار از اين بخش كتاب آمار سال دوم »14 ـ 13« براي بخش نموداري داده هاي خود استفاده مي كنيم.

در اين بخش بايد گفت كه نموادرها متنوع اند و انواع و اقسام مختلفي براي نشان دادن داده ها وجود <mark>دارد ك</mark>ه به آنها اشاره مي كنيم.

نموادرهايي كه رسم مي شود بصورت زير مي باشد:

1ـ نمودار ميله اي

2ـ نمودار مستطيلي

3ـ نمودار چند بر فراواني

4ـ نمودار دايره اي

2ـ نمودار ساقه و برگ

براي هر كدام از اين نمودارها توضيحاتي داده مي شود كه همراه با داده ها مي باشد و در ضمن

جدول فراواني براي رسم نموادرها بصورت جدول صفحات قبل مي باشد.

<span id="page-7-0"></span>نمودار ميله اي :

اين نمودار براي متغيرهاي گسسته و كيفي بيشتر مي باشد و در كل نمودارها و ميله هاي سودمندي اند كه براي به تصوير درآوردن و تجسم جامعه مي باشند.

نمودار ميله اي داراي سه قسمت عنوان، برچسب محور، مقياس مي باشد.

در نمودار ميله اي محور x ها مركز دسته و محور y ها فراواني دسته اند. داده ها :

 $3.3$  ،32  $3.3$  ،33  $3.3$  ،33  $3.4$   $3.3$   $3.4$   $3.5$   $3.7$   $3.7$   $3.1$   $3.1$   $3.1$   $3.1$   $3.1$   $3.1$   $3.1$   $3.1$   $3.1$   $3.1$   $3.1$   $3.1$   $3.1$   $3.1$   $3.1$   $3.1$   $3.1$   $3.1$   $3.1$   $3.1$   $3.1$   $3.1$   $3.1$   $3.1$   $3.1$   $3.1$  $2.47$  ، 77 ، 77 ، 79 ، 49 ، 49 ، 40  $-$  40  $-$  40  $+$  .

32 = دامنه ي تغييرات 4 = تعداد دسته 1 = طول دسته

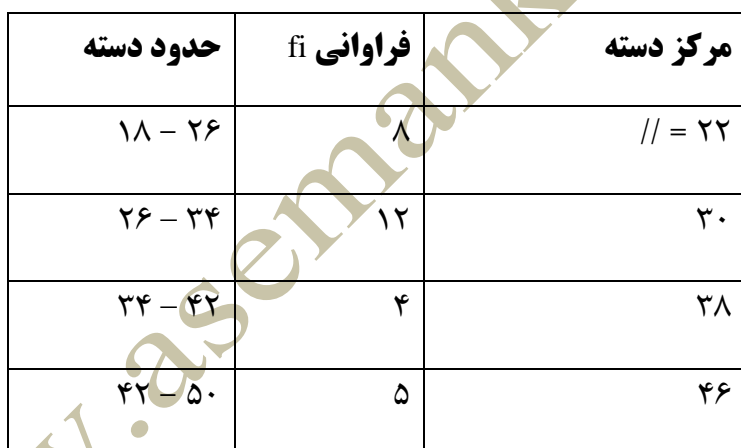

**نمودار جا مانده است**

<span id="page-8-0"></span>نمودار مستطيلي :

اين نمودار براي متغيرهاي كمي پيوسته مناسب است. بايد اين را گفت كه نمودار مستطيلي نمايشي از داده هاي دسته بندي شده است كه در آن سطح مستطيل ها متناسب با فراواني دسته ها است. در اين نمودار محور x ها حدود دسته ها و محور y ها فراواني دسته اند.

در نمودار مستطيلي، مستطيل ها به هم مي چسبند.

داده ها :

 $3.3$  ،32  $3.3$  ،33  $3.3$   $3.3$   $3.4$   $3.3$   $3.4$   $3.4$   $3.4$   $3.4$   $3.4$   $3.4$   $3.4$   $3.4$   $3.4$   $3.4$   $3.4$   $3.4$   $3.4$   $3.4$   $3.4$   $3.4$   $3.4$   $3.4$   $3.4$   $3.4$   $3.4$   $3.4$   $3.4$   $3.4$   $3.4$   $3.4$   $3.4$   $3.4$   $3.4$   $3.$  $2.77$ , 79, 77, 69, 79,  $2.6$ 

32 = دامنه ي تغييرات 4 = تعداد دسته 1 = طول دسته

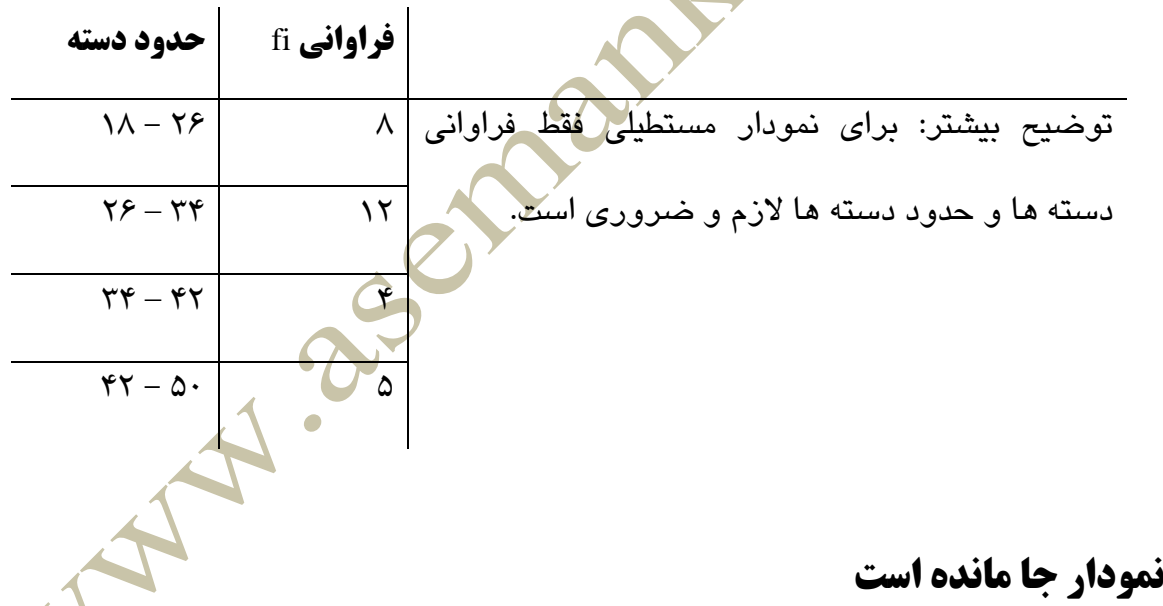

<span id="page-9-0"></span>نمودار چند بر فراواني :

اين نمودار براي متغيرهاي كمي پيوسته مناسب است و تغييرات متغير را بهتر نشان مي دهد. براي نمودار چند بر فراواني محور // مركز دسته و محور // فراواني دسته اند.

داده ها :

 $31.91$ ,  $31.3$  ،  $32.7$  ، $33.7$  ، $37.3$  ، $37.4$  ، $37.7$  ، $37.7$  ، $37.7$  ، $37.7$  ، $37.7$  ، $37.7$  ، $37.7$  ، $37.7$  ، $37.7$  ، $37.7$  ، $37.7$  ، $37.7$  ، $37.7$  ، $37.7$  ، $37.7$  ، $37.7$  ، $37.7$  ، $37.7$  ، $37.7$  ، $37.7$  ، $37.7$  ، $37$  $0.79$   $70.77$   $77.77$   $7.7$ 

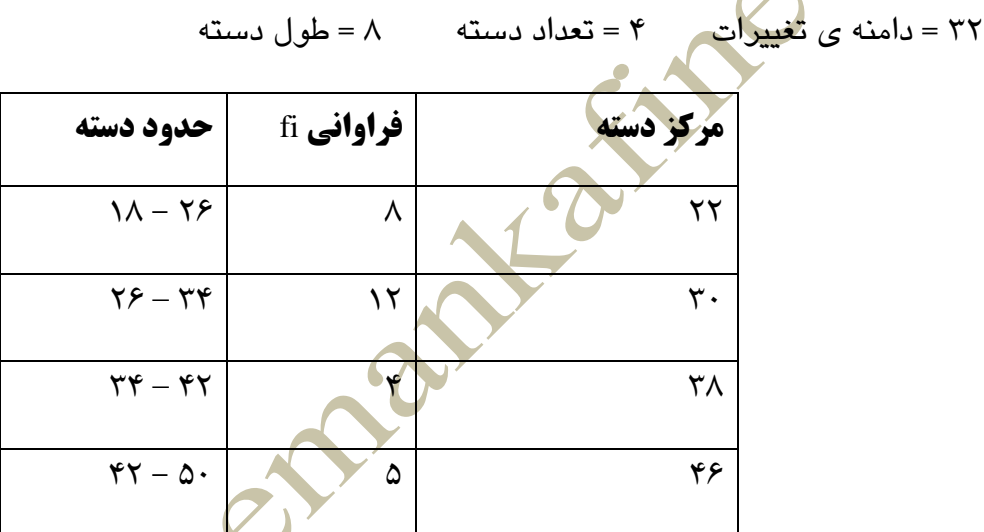

 $\bar{1}$  .

**نمودار جا مانده است**

<span id="page-10-0"></span>نمودار دايره اي :

نمودار دايره اي اطالعات موجود در داده ها را به سرعت در معرض ديد قرار مي دهد. براي نمودار دايره اي حدود دسته ها، فراواني مطلق، فراواني نسبي و از همه مهمتر اين است كه زاويه ي مركزي بر حسب درجه 1 بايد بدست آوريم.

داده ها :

 $3.3$  ،32  $3.3$  ،32  $3.3$  ،33  $3.4$  ،32  $3.4$  ،32  $3.4$  ،31  $3.4$  ، $3.4$  ، $3.4$  ، $3.4$  ، $3.4$  ، $3.4$  ، $3.4$  ، $3.4$  ، $3.4$  ، $3.4$  ، $3.4$  ، $3.4$  ، $3.4$  ، $3.4$  ، $3.4$  ، $3.4$  ، $3.4$  ، $3.4$  ، $3.4$  ، $3.4$  ، $3.4$  ، $3.4$  ، $3.4$  ، 2. 77. 77. 29. PT.

32 = دامنه ي تغييرات 4 = تعداد دسته 1 = طول دسته

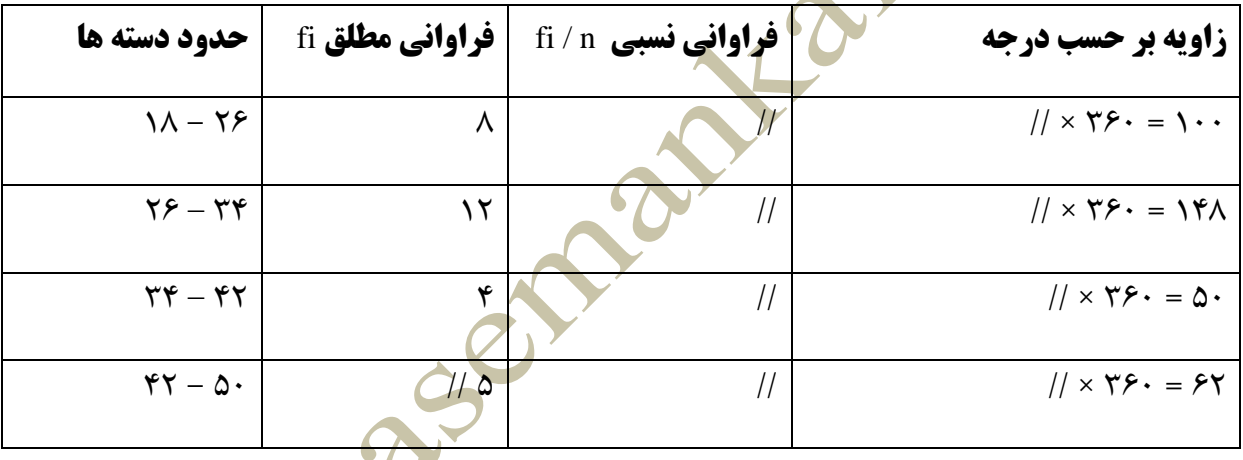

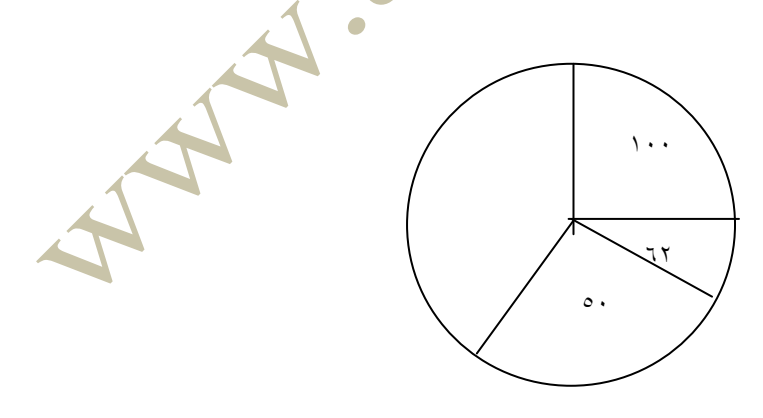

<span id="page-11-0"></span>نمودار ساقه و برگ<sup>ی</sup> :

خوبي نمودار ساقه و برگ در اين است كه همه ي داده ها را در بر دارد. نمودار ساقه و برگ از دو قسمت ساقه ـ برگ تشكيل شده است.

داده ها :

 ،31 ،32 ،34 ،33 ،32 ،31 ،32 ،32 ،21 ،21 ،21 ،22 ،22 ،22 ،22 ،22 ،23 ،22 ،21 ،22 ،22 ،11 ،11  $0.79$   $70.77$   $77.77$   $7.7$ 

در اين نمودار <mark>برخلاف</mark> نمودارهاي پيش به طول دسته و دامنه ي تغييرات و تعداد دسته بستگي

ندارد.

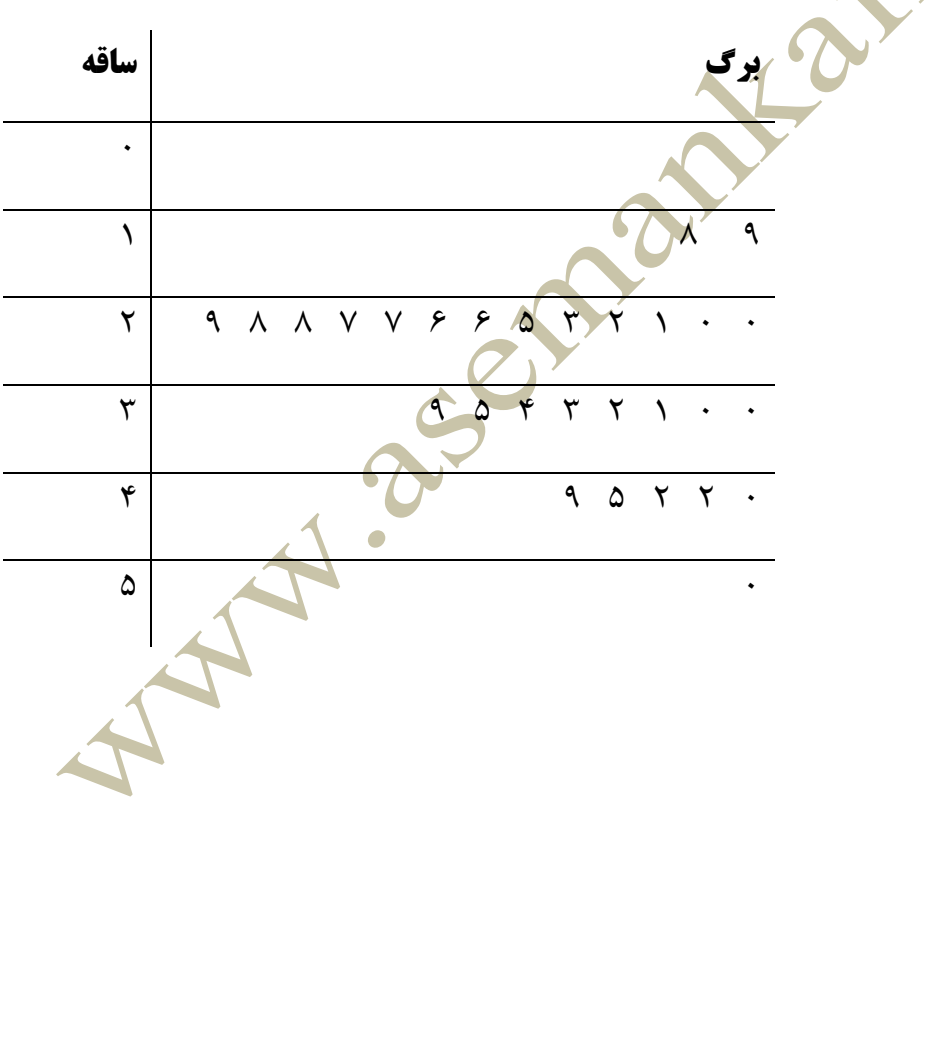

<span id="page-12-0"></span>نمودار جعبه اي :

نمودار جعبه اي نموداري تصويري است كه داده ها را بر اساس پنج مقدار نمايش مي دهد.

1ـ كوچكترين داده : كوجكترين داده در ميان داده ها

2ـ چارك اول : ميانه ي چارك اول داده ها را »يعني ميانه ي نيمه ي اول داده ها را« چارك اول

گويند. 1Q

3ـ ميانه : نصف داده ها از آن بيشتر و نصف داده ها از آن كمتر باشند. 2Q

4ـ چارك سوم : ميانه ي نيمه ي دوم داده ها را چارك سوم گويند. 3Q

2ـ بزرگترين داده : بزرگترين داده در ميان داده ها

داده ها :

،31 ،32 ،34 ،33 ،32 ،31 ،32 ،32 ،21 ،21 ،21 ،22 ،22 ،22 ،22 ،22 ،23 ،22 ،21 ،22 ،22 ،11 ،11

<span id="page-12-1"></span> $9.4$  ،  $47.4$   $40.4$   $41.4$ 

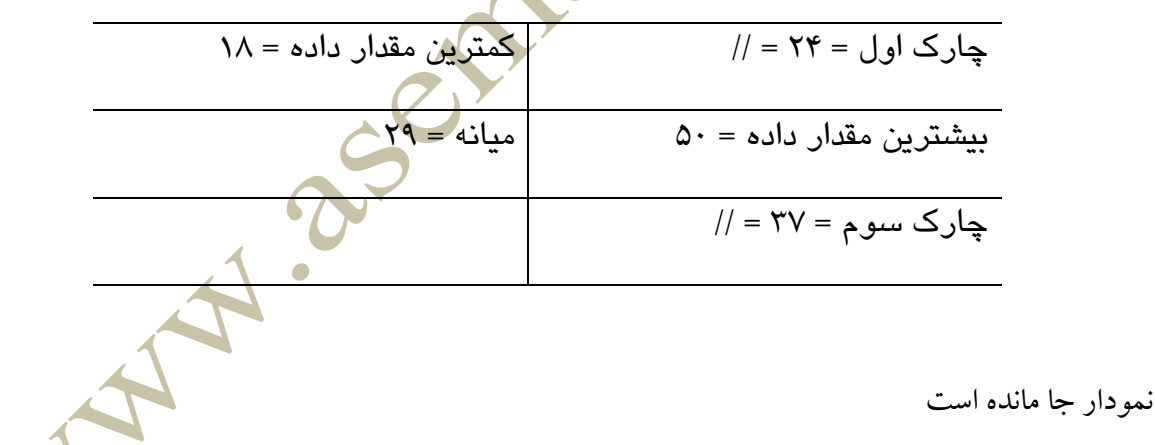

<span id="page-13-0"></span>شاخص هاي مركزي :

شاخص هاي مركزي كه عبارتند از مد، ميانه، ميانگين را در زير بصورت كامالً نمايش داده و براي شما توضيح مي دهيم.

مد : داده اي است كه بيشترين فراواني را دارد.

يا به عبارت ديگر بيشترين تكرار را دارد. در عبارت داده هايي كه داريم مُد را در نظر مي گيريم.  $3.3$  ،32  $\frac{3}{2}$  ,32  $\frac{3}{2}$  ,32  $\frac{3}{2}$  ,32  $\frac{3}{2}$  , 32  $\frac{3}{2}$  , 32  $\frac{3}{2}$  , 32  $\frac{3}{2}$  , 32  $\frac{3}{2}$  , 32  $\frac{3}{2}$  , 32  $\frac{3}{2}$  , 32  $\frac{3}{2}$  , 32  $\frac{3}{2}$  ,  $\frac{3}{2}$  ,  $\frac{3}{2}$  ,  $\frac{3}{2}$  ,

 $0.79.70.77.77.79$ 

**جامعه ي ما** داراي 3 مُد مي باشد. 22 ، 22 ، 21

<span id="page-13-1"></span>ميانه :

داده اي است كه نصف داده ها از آن بيشتر <mark>و نصف داده ها از آن كمتر باشند. براي بدست</mark> آوردن داده ها هم مي توان آنها را بصورت صعودي و هم بصورت نزولي مرتب كرد.

<span id="page-13-2"></span>داده ها :

،32 ،34 ، 32 ،31 ،31 ،32 ،32 ،32 ،32 ،32 ،32 ،31 ،32 ،31 ،21 ،21 ،22 ،22 ،22 ،22 ،22 ،22 ، $2.2$  ، $2.2$ 

 $9.4$  ،  $9.7$   $19.7$   $19.2$   $19.2$   $19.2$   $19.2$   $19.2$   $19.2$   $19.2$   $19.2$   $19.2$   $19.2$   $19.2$   $19.2$   $19.2$   $19.2$   $19.2$   $19.2$   $19.2$   $19.2$   $19.2$   $19.2$   $19.2$   $19.2$   $19.2$   $19.2$   $19.2$   $19.2$   $19.2$   $19.2$   $19.$ 

براي بدست آوردن ميانه : نصف داده هاي كمتر و بيش از داده را مشخص كرده و آن ميانه است اگر ميانه دو داده شد آنها را با هم جمع و بر 2 تقسيم كرده و ميانه بدست مي آيد. در داده هاي ما ميانه برابر است با: **92**

<span id="page-14-0"></span>ميانگين :

به جمع همه ي داده ها و سپس تقسيم بر تعداد آنها ميانگين مي گويند.

ما مي خواهيم ميانگين داده هاي خود را بدست آوريم بايد در نظر داشت كه ميانگين را

<span id="page-14-1"></span>با X نمايش مي دهند.

داده ها : ،31 ،32 ،34 ،33 ،32 ،31 ،32 ،32 ،21 ،21 ،21 ،22 ،22 ،22 ،22 ،22 ،23 ،22 ،21 ،22 ،22 ،11 ،11  $-1$  ، 77 ، 77 ، 69 ،  $-1$ 

 $X = \frac{1}{2}$ 

 $/$ // =  $/$ / $=$   $\mathcal{F} \cdot /V \mathcal{F}$ 

ميانگين در داده هاي باال 32/22 بدست آمد. م**یانگین یکی از شاخص های مرکزی است که تا حدودی متعادل بودن داده ها را نشان می دهد.** ما نوعي ديگر از ميانگين را به نام ميانگين وزن دار داري<mark>م</mark> كه بصورت // نمايش مي دهند و در آن اعداد تكرار شده را در تعداد تكرار ضرب كرده و تقسيم بر مجموع داده ها مي كنند.

<span id="page-15-0"></span>شاخص هاي پراكندگي :

//

<span id="page-15-1"></span>شاخص هاي پراكندگي تشكيل شده اند از واريانس، انحراف معيار، ضريب تغييرات

**واریانس :** واريانس برابر ميانگين مجذور انحرافات از ميانگين است و آن را با // نشان مي دهيم.

// از حروف كوچك يوناني است و سيگما خوانده مي شود. حرف بزرگ آن ∑ است. حال واريانس داده هاي خود را بدست مي آوريم. اما اول ميانگين آنها را مي يابيم.

**توجه:** اگر داده ها برابر باشند، واريانس آنها صفر مي شود.

25°E Miles

<span id="page-16-0"></span>**این فایل فقط برای مشاهده می باشد . برای خرید فایل ورد و قابل ویرایش این پروژه آماری با قیمت فقط دو هزار تومان به سایت علمی و پژوهشی آسمان مراجعه کنید .**ir.asemankafinet.www انحراف معيار : به اين مي گويند كه وقتي ما واريانس داده ها را بدست آورديم جذر آنها را هم بگيريم كه به جذر داده ها از // واريانس انحراف معيار مي گويند. انحراف معيار را با // سيگما نمايش مي دهند. داده ها : ،31 ،32 ،34 ،33 ،32 ،31 ،32 ،32 ،21 ،21 ،21 ،22 ،22 ،22 ،22 ،22 ،23 ،22 ،21 ،22 ،22 ،11 ،11 2. 77. 79. 69. PP. . 6 در اين داده ها واريانس بدست آمده برابر است با : 22/24 = // و در اين جا انحراف معيار برابر است با جذر اين واريانس كه به صورت زير نمايش داده مي شود.  $|I| = |I|$   $|I| = 1/21$  $\mathcal{U} = \lambda / \sqrt{1 - \lambda / 2}$ بنابراين انحراف معيار برابر است با : واحد انحراف معيار واحد خود داده ها است.

<span id="page-17-0"></span>ضريب تغييرات :

ضريب تغييرات كه با نماد CV نمايش مي دهند، عبارت است از :

خارج قسمت انحراف معيار بر ميانگين.

 $CV = //$  فرمول ضريب تغييرات برابر است با :

يعني انحراف معيار تقسيم بر ميانگين داده ها. با توجه به ميانگين گرفته شده از داده هاي ما و همچنين داشتن انحراف معيار CV يا ضريب تغييرات از همان فرمول // = CV بدست مي آيد.

 $\mathcal C$ 

//

ما مي توانيم ضريب تغييرات را به گونه ا*ي* ديگر تعريف كنيم.

**ضریب تغییرات :**

عبارت است از: ميزان پراكندگي به ازاي يك واحد از ميانگين.